Visual Fopro

- 13 ISBN 9787561131275
- 10 ISBN 7561131275

出版时间:2006-4

页数:155

版权说明:本站所提供下载的PDF图书仅提供预览和简介以及在线试读,请支持正版图书。

www.tushu000.com

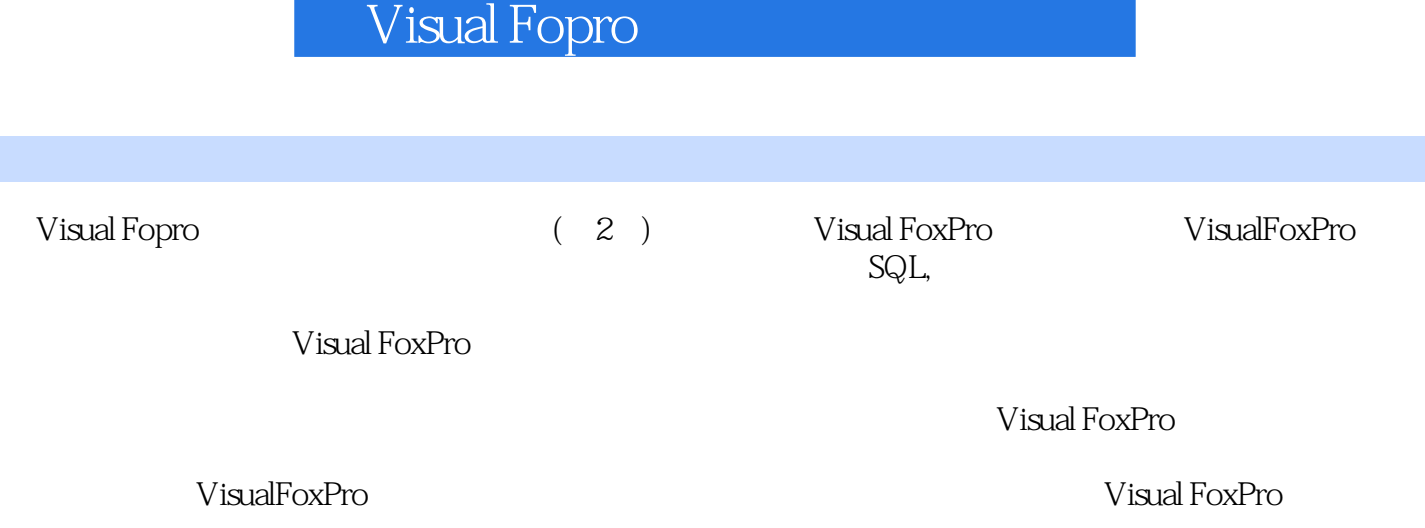

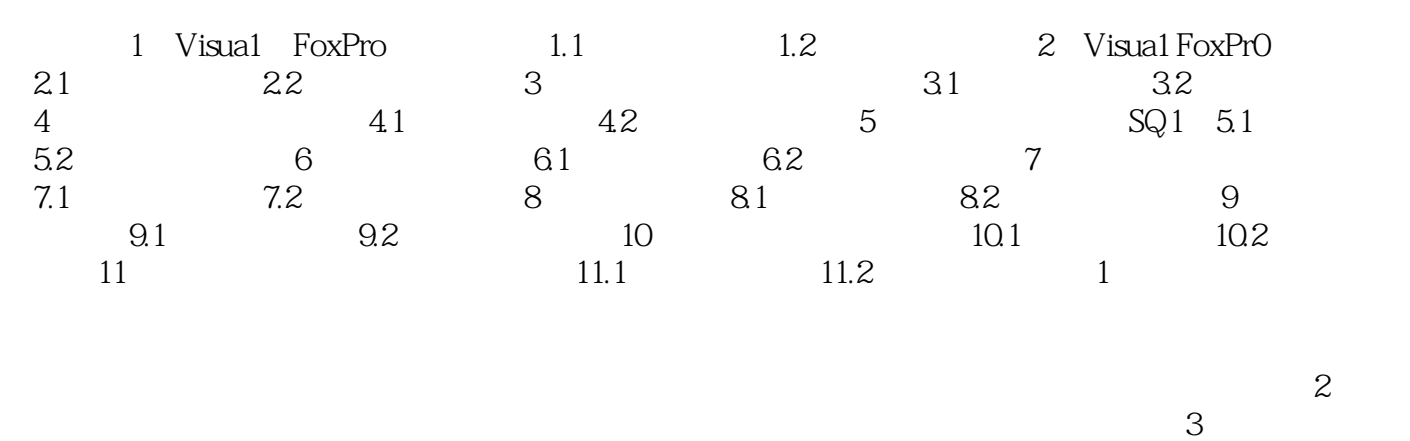

 $2004$  9  $2005$  4  $2005 - 9$ 

1.1 (1) Visual FoxPro (2) Visual FoxPro (3)<br>Visual FoxPro (4) (4) 1.2 1 Visual FoxPro Visual FoxPro  $(4)$   $1.2$   $1.2$   $1$  Visual FoxPr0 6.0 1 Visual FoxPr0 6.0<br>Visual FoxPr0 6.0 1 " " " " " Visual FoxPr0 6.0 (1)  $\ddot{ }$  " $\ddot{ }$ "  $\ddot{ }$ " Microsoft Visual FoxPr0 6.0" MicrosoftVisual FoxPr0 6.0 (2) Microsoft Visual FoxPru6.0 (2) Visual FoxPr0 6.0的退出退出Visual FoxPro的方法也有多种,试用以下不同方法退出Visual FoxPro:(1)在命令窗  $\Pi$ " (2)<br>" (4) Visual FoxPr06 (3) Visual FoxPr06 .O主窗口右上角的"关闭窗口"按钮。(4)单击Visual FoxPr0 6.O主窗口的"控制"菜单,然后再选 "  $Alt+F4"$ 

Visual FoxPro

本站所提供下载的PDF图书仅提供预览和简介,请支持正版图书。

:www.tushu000.com